## **Christophe Blaess**

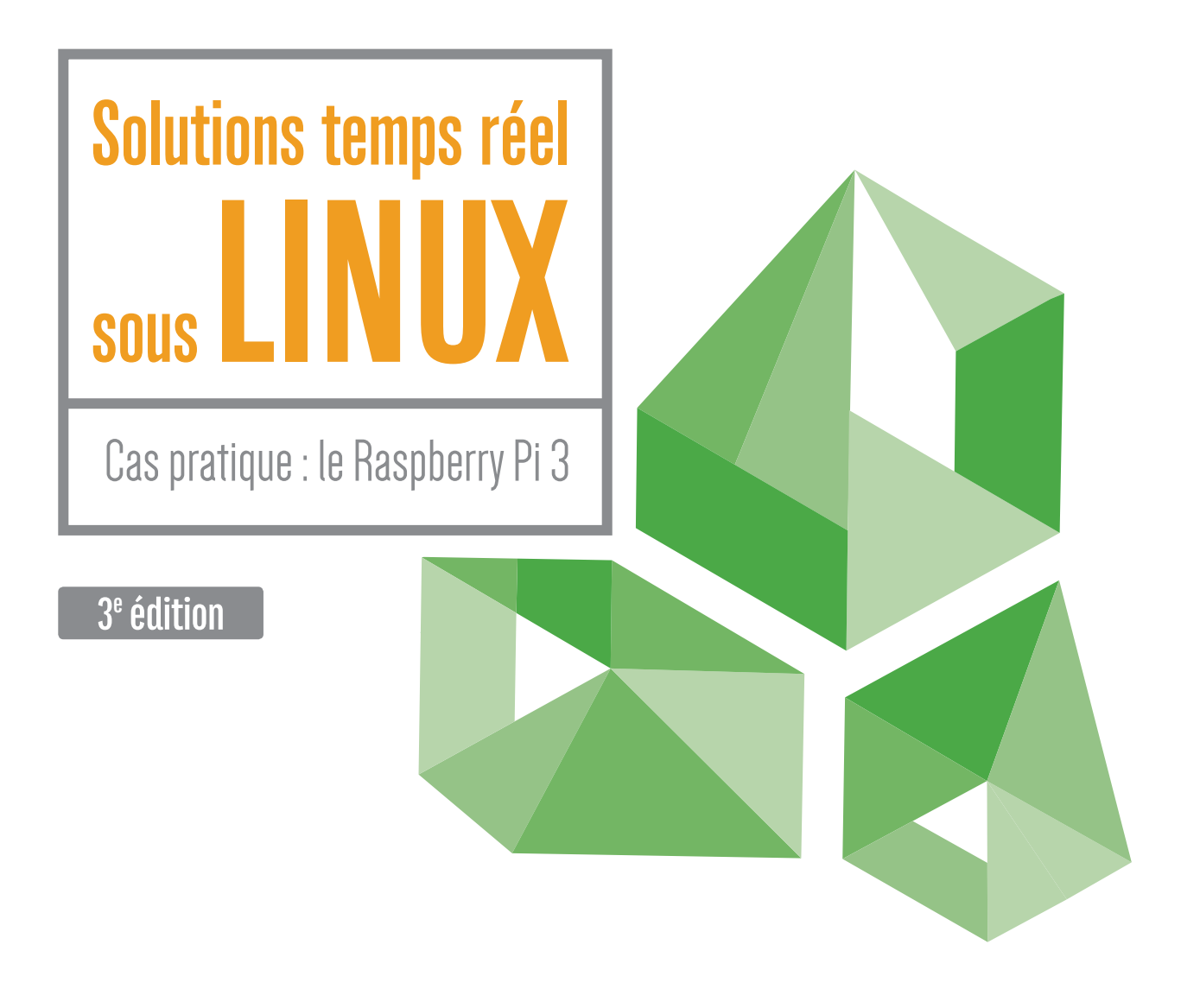

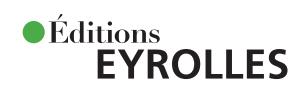

### **Comprendre le fonctionnement de l'ordonnanceur et du noyau**

Pour concevoir un système équilibré, stable et réactif aux événements externes, il est indispensable de bien comprendre le rôle et l'organisation de ses divers composants. C'est l'un des premiers buts de ce livre, qui détaille et commente les interactions, les activations et les commutations des tâches. De très nombreux exemples illustrant le propos permettront au lecteur de réaliser ses propres expériences sur son poste Linux.

### **Bâtir un système temps réel sous contraintes temporelles fortes**

Pour construire une application temps réel sous Linux, l'architecte logiciel doit choisir entre différentes solutions, un choix crucial qui influera sensiblement les limites de fonctionnement de son application. Dans cet ouvrage, l'auteur étudie les environnements libres pouvant répondre à des contraintes temporelles plus ou moins fortes et propose des outils pour valider le comportement des tâches face à des charges logicielles ou interruptives importantes. Augmentée et mise à jour, notamment avec la nouvelle version de Xenomai, la troisième édition a pour support d'expérimentation le nano-ordinateur Raspberry Pi 3.

### **À qui s'adresse cet ouvrage ?**

- Aux développeurs, architectes logiciels et ingénieurs devant mettre en œuvre des applications temps réel sous Linux
- Aux décideurs et industriels souhaitant installer un système temps réel sous Linux
- Aux étudiants en informatique

### **Au sommaire**

**Multitâche et commutation** • Multitâche sous Linux•Systèmes multiprocesseurs • États des tâches • **Interruptions, exceptions et appels système** • Mode noyau • Interruptions et exceptions • Appels système • Threads du noyau • **Ordonnancement temps partagé et priorités** • Temps partagé • Configuration des priorités • **Limitations de l'ordonnancement temps partagé** • Mesure du temps • Tâches périodiques • Préemption des tâches • **Principes du temps réel** • Traitement direct dans le noyau • Temps réel sous Linux • **Performances du temps réel souple** • Timers temps réel • Temps de commutation • Préemptibilité du noyau • **Problèmes temps réel classiques** • Démarrage en Round Robin • Inversion de priorité • Prise de mutex • **Limites et améliorations du temps réel Linux** • Traitement des interruptions • PREEMPT-RT • Outils de mesure des performances • Économies d'énergie • **Extensions temps réel de Linux** • Les nanokernels temps réel • Installation de Xenomai • Expériences avec Xenomai **• Programmer avec Xenomai** • Programmation de tâches simples • Alarmes et tâches périodiques • Synchronisation des tâches • **Traitement des interruptions** • Programmation d'un driver • Interruptions avec Xenomai.

Expert reconnu de Linux dans l'industrie, **Christophe Blaess** conçoit et met en œuvre des systèmes embarqués industriels. Il propose au sein de la société Logilin, qu'il a créée en 2004, des prestations d'ingénierie et de conseil dans différents domaines liés à Linux. Soucieux de partager ses connaissances et son savoir-faire, il dispense également des formations professionnelles (Linux temps réel, Linux embarqué avec Yocto, écriture de drivers, programmation système…), coorganise des rencontres dédiées aux systèmes libres embarqués (Paris Embedded Meetup) et publie régulièrement des articles sur son blog et dans des revues spécialisées.

### **Sur le site www.blaess.fr/christophe**

- Téléchargez le code source des exemples
- Consultez les corrigés des exercices et de nombreux documents complémentaires
- Dialoguez avec l'auteur

www.editions-eyrolles.com

# Solutions temps réel **SOUS LINUX**

#### **Dans la collection « Les guides de formation Tsoft »**

J.-F. Bouchaudy. – **Linux Administration. Tome 1 : les bases de l'administration système**. N° 14082, 3e édition, 2014, 690 pages.

J.-F. Bouchaudy. – **Linux Administration. Tome 2 : administration système avancée**. N° 12882, 2e édition, 2011, 504 pages.

J.-F. Bouchaudy. – **Linux Administration. Tome 3 : sécuriser un serveur Linux**. N° 13462, 2e édition, 2012, 400 pages.

J.-F. Bouchaudy. - Linux Administration. Tome 4: installer et configurer des serveurs Web, mail ou FTP sous Linux. N° 13790, 2e édition, 2013, 420 pages.

#### **Autres ouvrages sur Linux**

P. Ficheux. – **Linux embarqué.** *Mise en place et développement.* N° 67484, 2017, 220 pages.

K. Novak. – **Débuter avec Linux.** *Maîtrisez votre système aux petits oignons.* N° 13793, 2017, 522 pages.

K. Novak. – **Administration Linux par la pratique.** *Les fondamentaux de l'administration système.* N° 67738, 2019, 504 pages.

C. Blaess. – **Développement système sous Linux.** *Ordonnancement multitâches, gestion mémoire, communications, programmation réseau. À paraître.* N° 67760, 5e édition, 2019, 1068 pages.

C. Blaess. – **Shells Linux et Unix par la pratique.** N° 13579, 2e édition, 2012, 296 pages.

I. Hurbain, E. Dreyfus. – **Mémento Unix/Linux**  N° 13306, 2e édition, 2011, 14 pages.

**Christophe Blaess** 

# Solutions temps réel **SOUS LINUX**

 $3<sup>e</sup>$  édition

*Céditions*<br>EYROLLES

ÉDITIONS EYROLLES 61, bd Saint-Germain 75240 Paris Cedex 05 www.editions-eyrolles.com

En application de la loi du 11 mars 1957, il est interdit de reproduire intégralement ou partiellement le présent ouvrage, sur quelque support que ce soit, sans l'autorisation de l'Éditeur ou du Centre Français d'exploitation du droit de copie, 20, rue des Grands Augustins, 75006 Paris.

ISBN : 978-2-212-67711-9

© Groupe Eyrolles, 2012, 2016 © Éditions Eyrolles, 2019 pour la présente édition

# **Avant-propos**

<span id="page-6-0"></span>La mise au point d'un système temps réel, construit sur des solutions logicielles libres peut sembler *a priori* assez compliquée.

Quel noyau choisir ? Quelle version ? Faut-il ajouter des extensions ? Quelles performances peut-on espérer en retour ? Quel sera le comportement du système en cas de pics de charge logicielle ? De charge d'interruption ? Toutes ces questions – qui se poseront à un moment ou un autre – peuvent décourager l'architecte système face à la multitude d'offres libres ou commerciales se réclamant de « Linux temps réel ».

Dans ce livre, j'ai souhaité aider le concepteur, le chef de projet, le développeur, à bien saisir les éléments à prendre en considération lors de la mise au point d'un système où les performances d'ordonnancement et les temps de réponse aux interruptions sont importants. Le propos s'articulera donc sur le fonctionnement et les possibilités temps réel de Linux et de ses extensions libres. Nous n'aborderons ni les spécificités des distributions Linux (Ubuntu, Debian, Fedora, etc.) qui encadrent le noyau standard, ni les solutions commerciales (comme *Suse Linux Enterprise Real Time*, ou *Red Hat Enterprise MRG*) construites autour de Linux et de ses extensions temps réel auxquelles elles apportent essentiellement un support technique et une validation sur des platesformes définies.

Dans un premier temps [\(chapitres 1](#page-18-0) et [2\)](#page--1-0), nous examinerons quelques concepts de base concernant le **multitâche** sous Linux et les interactions entre l'espace utilisateur (dans lequel les applications s'exécutent) et l'espace kernel (contenant le code du noyau proprement dit).

Pour comprendre les enjeux de l'ordonnancement, nous commencerons par observer dans les [chapitres 3](#page--1-0) et [4](#page--1-0) les principes et les limites du **temps partagé** (le type d'ordonnancement employé par défaut pour toutes les tâches usuelles).

Pour un comportement prédictible, le temps partagé n'est pas satisfaisant, aussi basculeronsnous aux [chapitres 5, 6](#page--1-0) et [7](#page--1-0) sur un ordonnancement temps réel souple *(soft real time)*. Ces chapitres seront également l'occasion d'aborder des points importants pour les systèmes temps réel : préemptibilité du noyau, granularité et précision des *timers*, inversions de priorités…

Dans le [chapitre 8,](#page--1-0) nous examinerons les limites du temps réel souple de Linux, ainsi que certaines améliorations possibles, comme l'utilisation du **patch PREEMPT\_RT**. Nous y étudierons également des outils de mesure des performances sous une charge très élevée en processus comme en interruptions.

Pour obtenir un comportement temps réel encore plus prédictible, relevant du **temps réel strict** *(hard real time)*, nous aborderons aux [chapitres 9](#page--1-0) et [10](#page--1-0) l'utilisation de l'extension **Xenomai**.

Enfin, le [chapitre 11](#page--1-0) nous permettra d'écrire du code s'exécutant dans le noyau Linux, avec un bref aperçu de l'écriture d'un driver et surtout de la **gestion des interruptions**. Nous découvrirons à cette occasion une seconde interface de programmation, nommée RTDM, proposée par Xenomai.

Lors de la mise au point d'un système temps réel avec Linux, on s'aperçoit d'une très grande variation des performances en fonction du matériel utilisé. Les fluctuations d'un timer peuvent facilement évoluer dans un rapport de 1 à 10 entre deux architectures différentes (processeur, périphériques, bus, contrôleur d'interruptions ), de même que le temps de déclenchement d'une interruption ou la durée de préemption d'une tâche. Il n'est donc pas possible de fournir des résultats chiffrés absolus indépendamment de la plate-forme cible envisagée. Toutes les valeurs que nous observerons dans ce livre seront donc à prendre relativement les unes par rapport aux autres et non pas comme des valeurs absolues applicables sur une autre architecture.

La plupart des exemples ont été exécutés sur un petit PC portable aux performances plutôt limitées. On trouvera aussi régulièrement des références à la plate-forme Raspberry Pi 3 : je trouve en effet que grâce à ses ports d'entrées-sorties très accessibles, cette carte bon marché se prête particulièrement bien à des expérimentations et à des premiers prototypages (je suis plus réservé sur son utilisation en tant que plate-forme de déploiement final). J'encourage le lecteur à s'en procurer un exemplaire (ou une carte dans le même esprit comme les Beaglebone Black, Banana Pro, CubieBoard, etc.) et à se familiariser avec les GPIO, interruptions, compilation de noyaux Linux, etc.

J'insiste beaucoup sur la nécessité de réaliser des expériences directement sur la plate-forme cible prévue (ou un équivalent) et, pour cela, nous allons construire de nombreux outils de mesure et de vérification. Plus de 60 exemples (disponibles sur mon site web à l'adresse : http://christophe.blaess.fr) sont présentés dans le livre ; je vous encourage à les télécharger, les compiler, les tester et me faire part de vos remarques éventuelles. Chaque chapitre se termine par quelques exercices permettant de mettre en application les concepts abordés. Leur niveau de difficulté est indiqué par un nombre d'étoiles et leurs corrigés sont disponibles avec les exemples du livre à l'adresse mentionnée ci-dessus.

J'anime fréquemment des sessions de formation et des séminaires sur les aspects industriels de Linux (embarqué, temps réel, drivers ) et de nombreux participants m'ont aidé, par leur motivation et leurs questions, à améliorer mes exemples, à approfondir les expérimentations et fi nalement à mieux comprendre les mécanismes internes de Linux et Xenomai. Je les en remercie chaleureusement.

# **Table des matières**

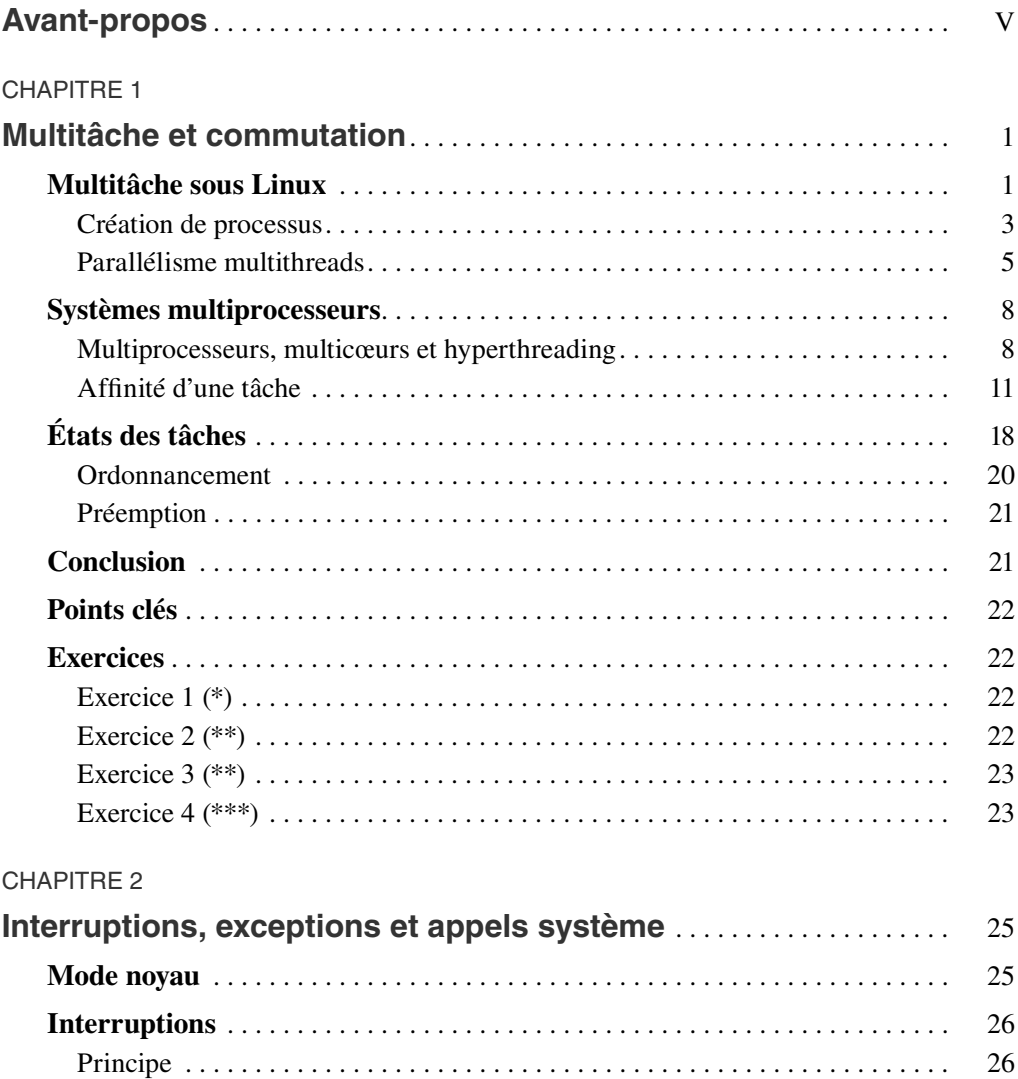

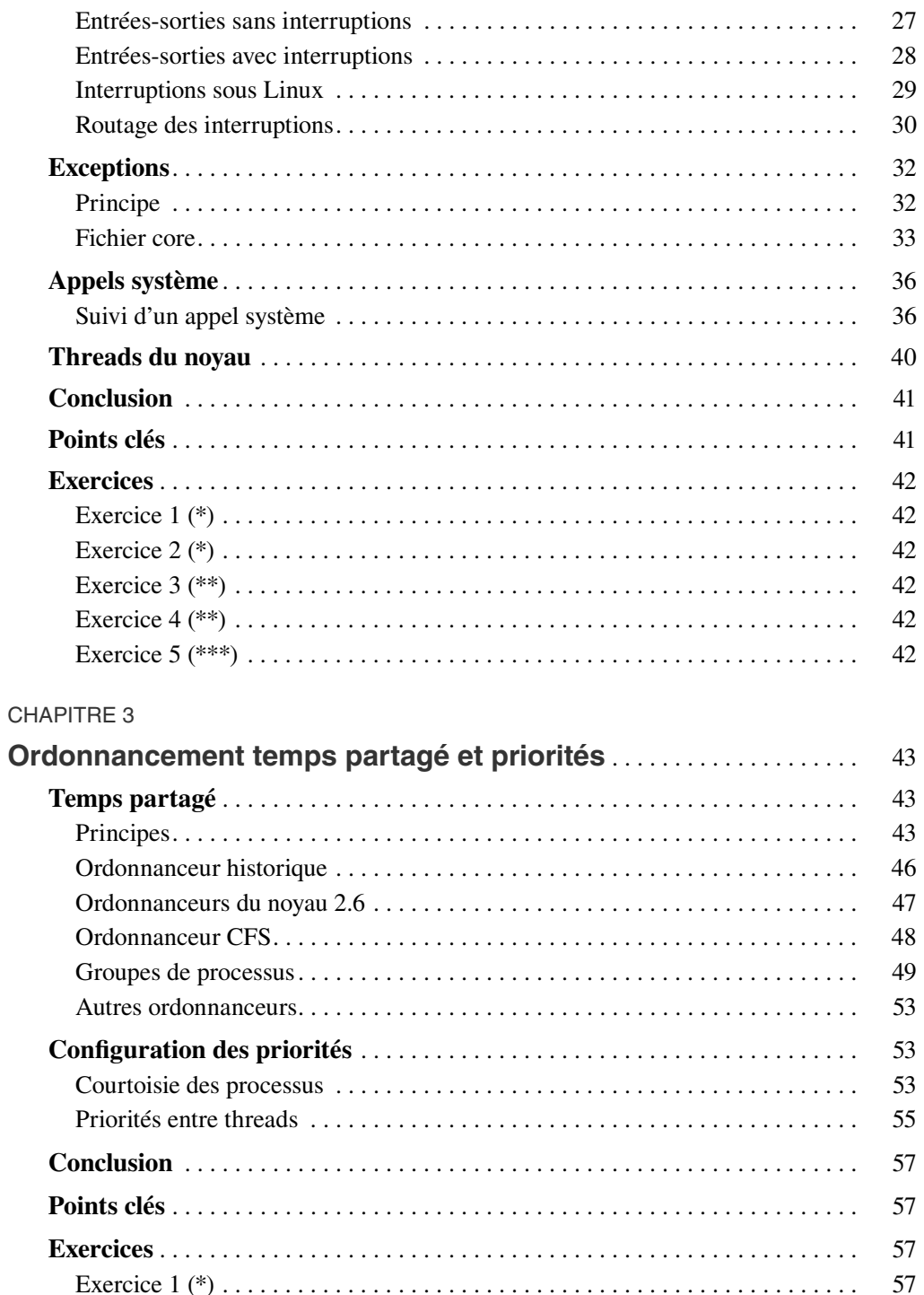

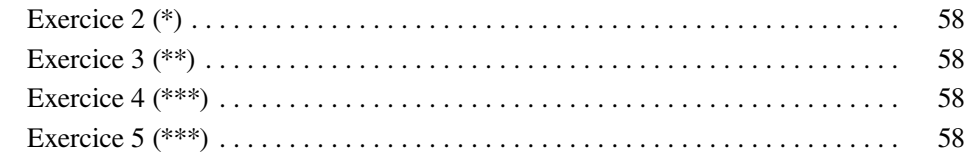

### **CHAPITRE 4**

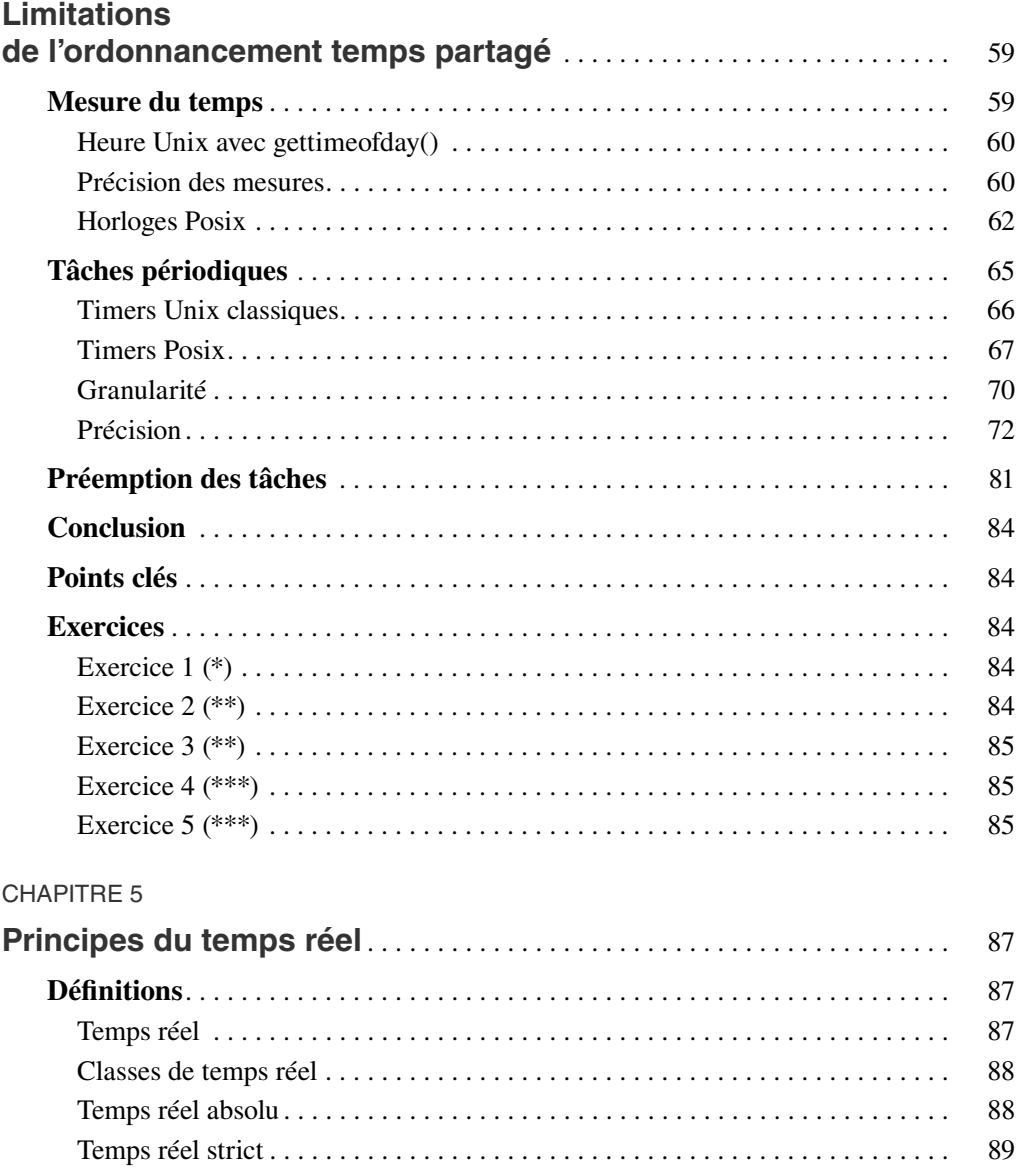

89

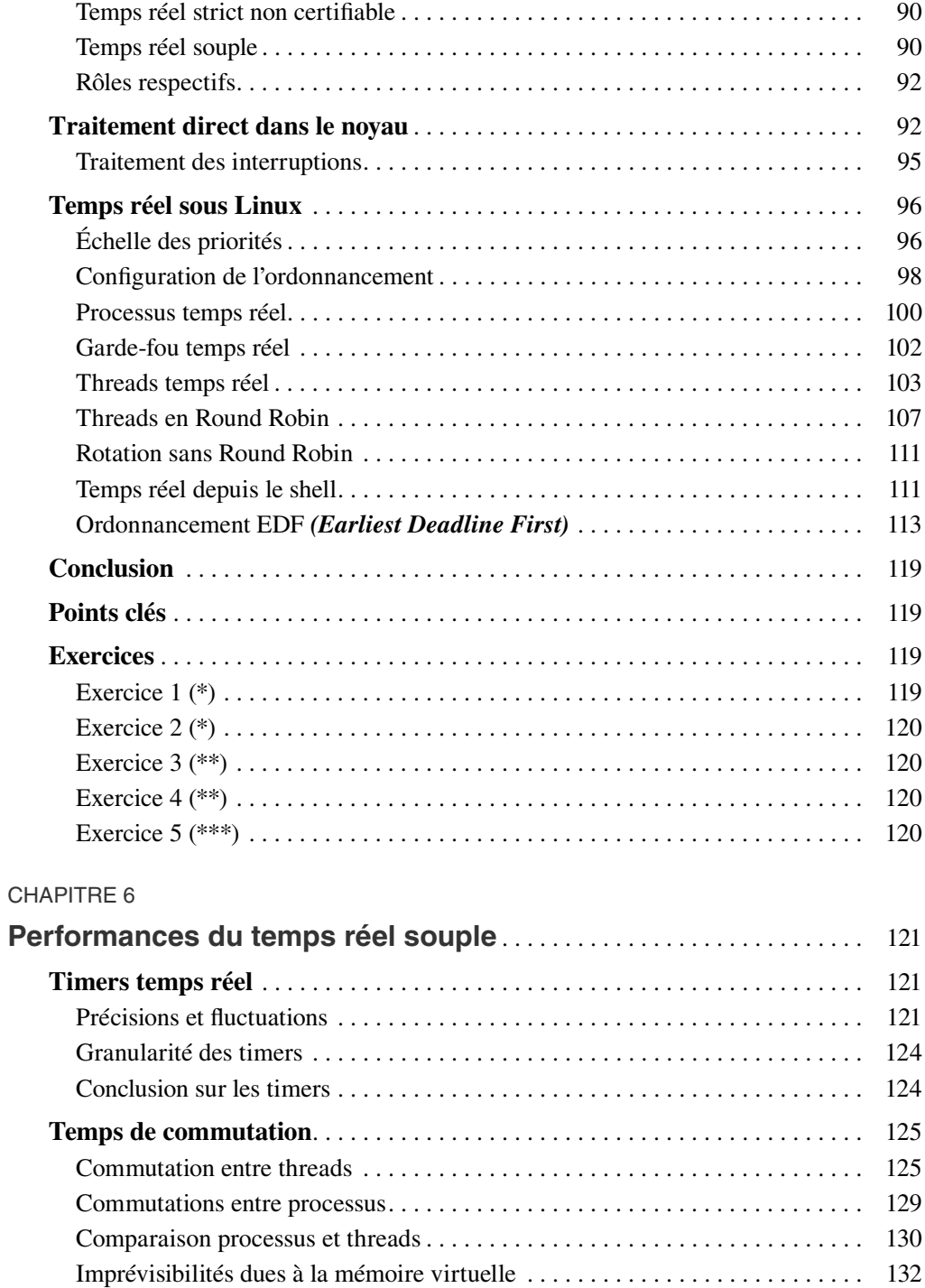

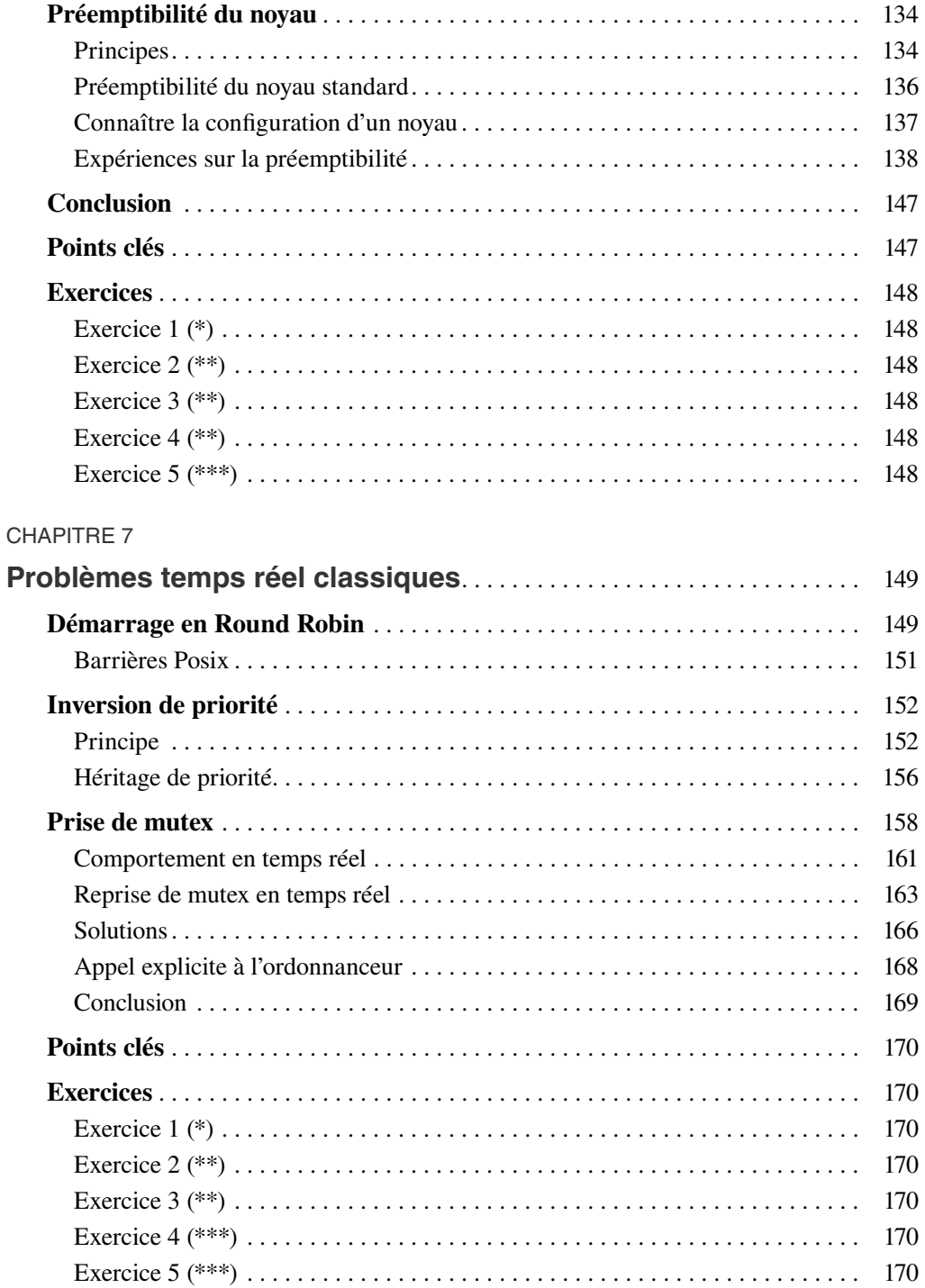

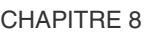

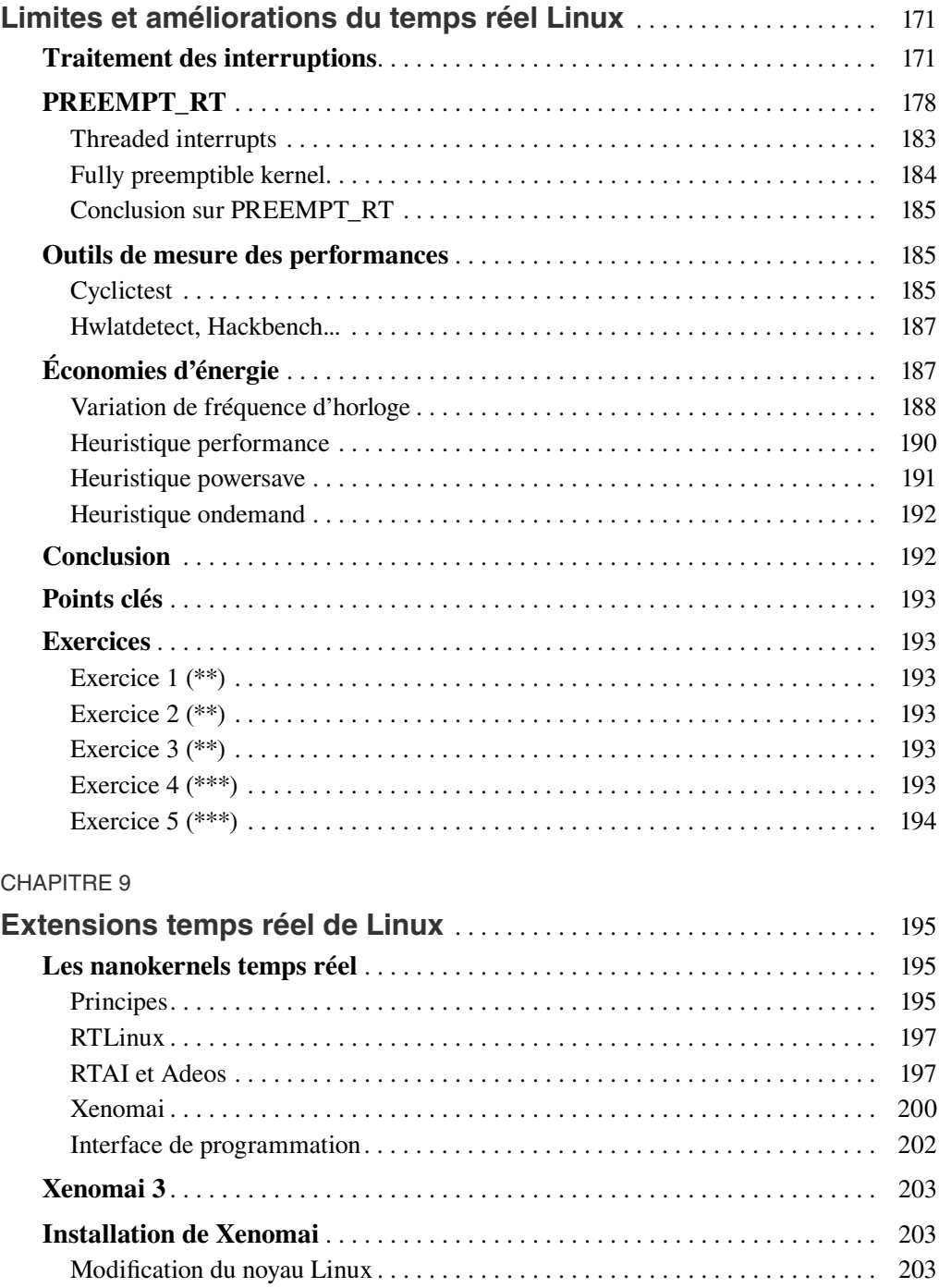

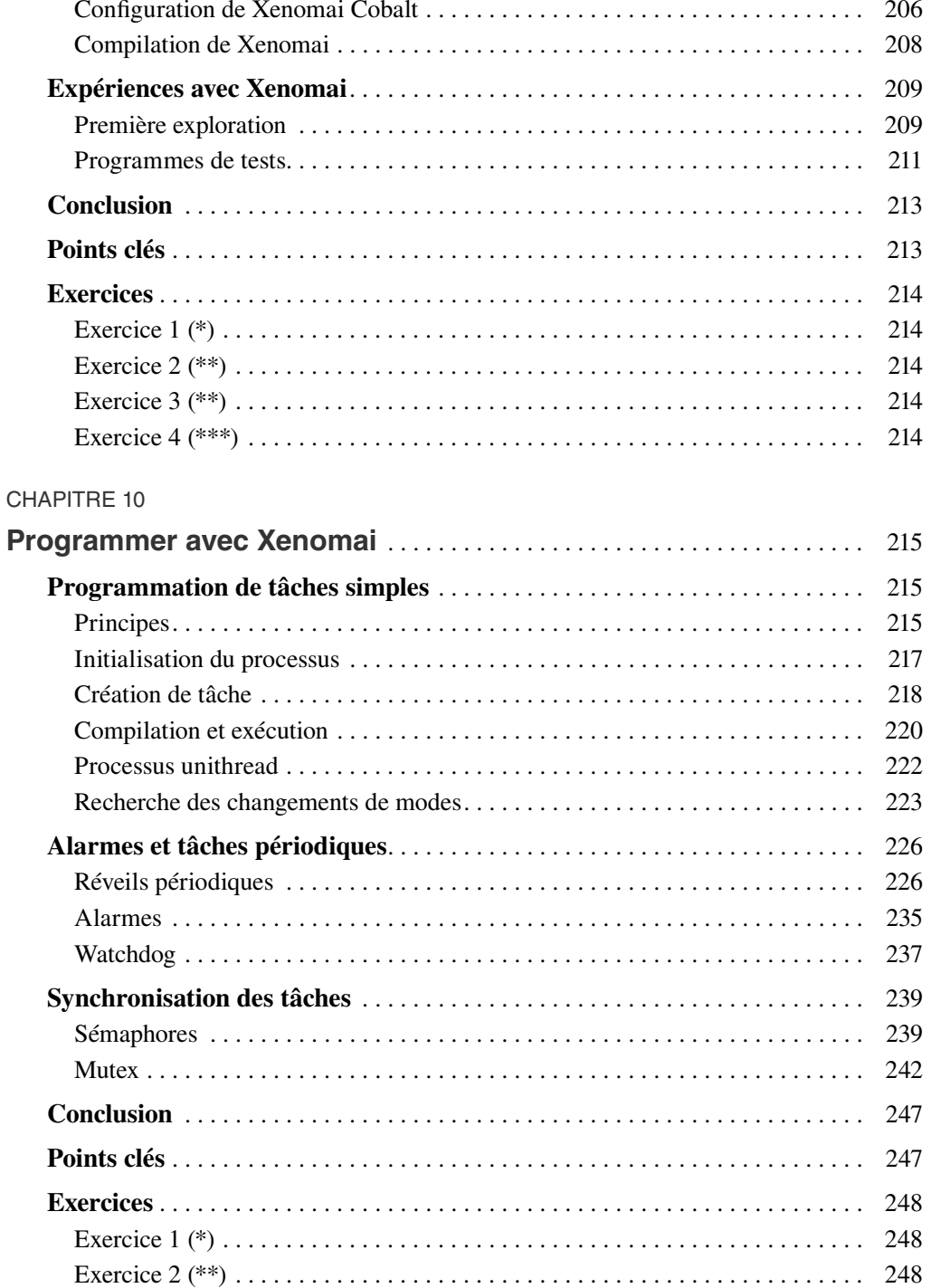

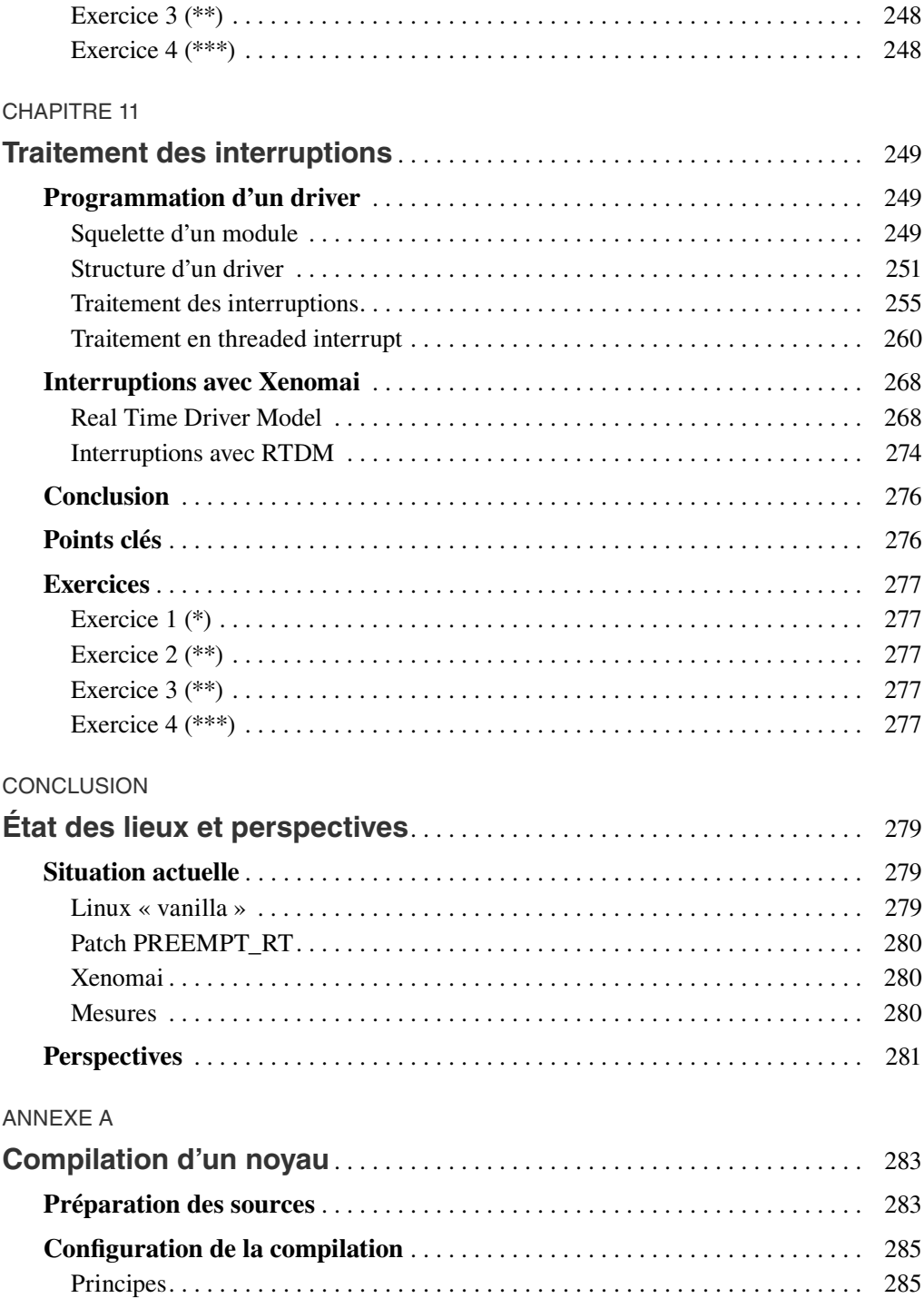

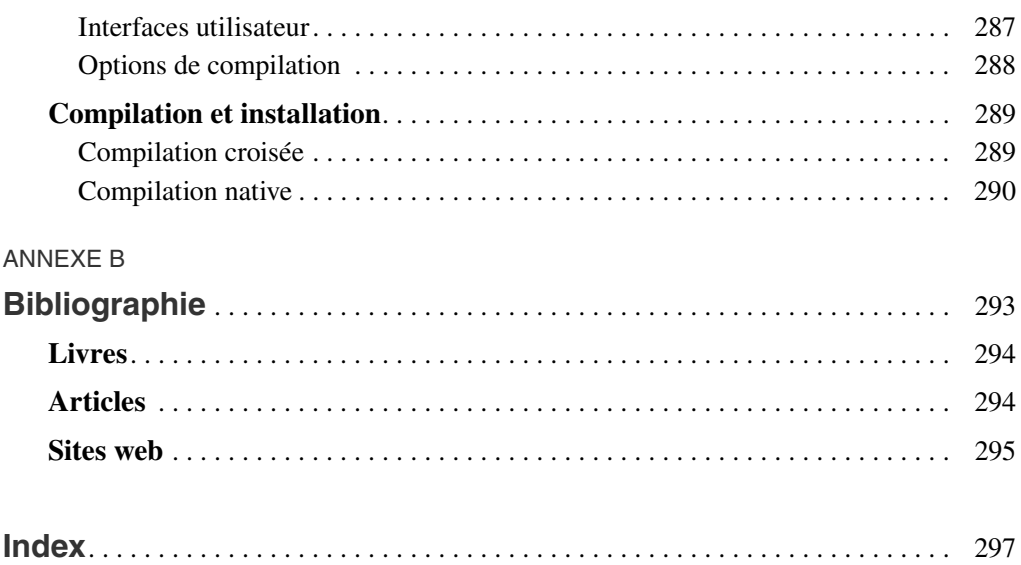

**1**

# <span id="page-18-0"></span>**Multitâche et commutation**

L'ordonnancement sous Linux est avant tout une affaire de gestion des tâches en attente. Sur un poste de travail courant, il tourne en permanence une bonne centaine de processus, dont la plupart sont endormis, en attente d'événements extérieurs (actions de l'utilisateur, données provenant du réseau, etc.), et quelques-uns seulement sont actifs à un moment donné. Dans ce chapitre, nous allons examiner la représentation et l'état des tâches, ainsi que la notion d'ordonnancement préemptif.

### **Multitâche sous Linux**

Le fonctionnement multitâche s'exprime traditionnellement sur les systèmes Unix sous forme de **processus**. Pourtant, l'ordonnancement n'est que très faiblement concerné par les processus, et repose en réalité sur la notion de **threads**. Un processus correspond plus exactement à un espace indépendant de mémoire, dans lequel un ou plusieurs threads s'exécutent. La notion de threads, notamment leur normalisation par le standard Posix, a été introduit relativement tard (années 1990) dans l'histoire des systèmes Unix.

Sur la figure 1-1, nous voyons que la commutation entre les threads est gérée par l'ordonnanceur *( scheduler)* tandis que la gestion des espaces de mémoire virtuelle des processus est assurée par le gestionnaire de mémoire MM *(Memory Manager)* du noyau. Nous pouvons remarquer que le processus P3 ne comporte qu'un seul thread, c'est le cas de nombreuses applications classiques sous Linux.

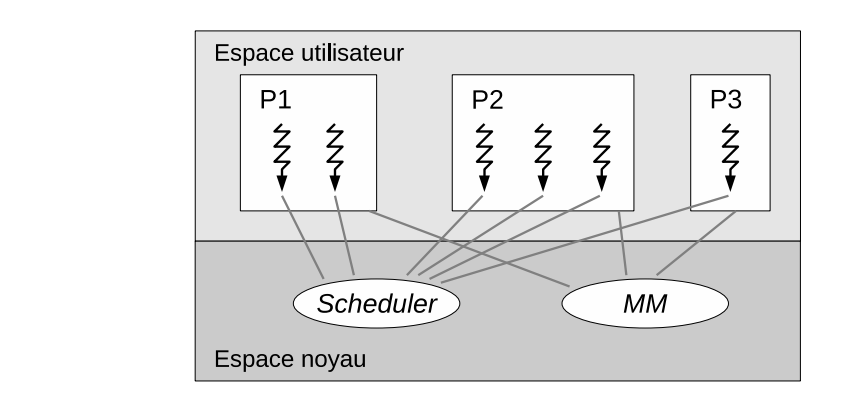

On peut noter également sur cette figure une frontière entre l'espace utilisateur – celui dans lequel s'exécutent toutes les applications –, et l'espace noyau. Cette frontière est très importante et repose sur une transition du mode de fonctionnement du processeur. Linux s'exécute sur des microprocesseurs qui disposent d'au moins deux modes de fonctionnement.

- Un mode **privilégié**, dans lequel le processeur peut exécuter n'importe quelle opération de son jeu d'instructions défini par le constructeur. Il peut également y réaliser des entréessorties directes vers les périphériques matériels externes. Enfin, il lui est possible de modifier la configuration de la mémoire virtuelle à travers le composant MMU (dont nous reparlerons plus loin).
- Un mode **restreint**, dans lequel le processeur est limité à un sous-ensemble de son jeu d'instructions. Dans ce cas, il ne peut accéder qu'à certaines opérations d'entrées-sorties et à certaines plages de mémoire virtuelle qui ont été explicitement configurées depuis le mode privilégié.

Le code du noyau s'exécute toujours en mode privilégié, celui des applications (même celles qui disposent des droits de l'administrateur *root*) uniquement en mode restreint. Ainsi, un processus en mode utilisateur ne pourra ni accéder indûment au matériel, ni toucher des pages de mémoire qui ne lui auraient été volontairement et explicitement accordées par le noyau. Toute tentative de violer ces limites (par exemple, en essayant d'exécuter une instruction assembleur réservée au mode privilégié ou en accédant à une page mémoire non attribuée) se solderait immédiatement par la levée d'une **exception**, c'est-à-dire une interruption interne – aussi appelée une « trappe » sur certains systèmes d'exploitation – qui rendrait immédiatement le contrôle au noyau afin qu'il prenne des dispositions adéquates (comme tuer le processus coupable ou au contraire lui attribuer les ressources demandées).

Lorsqu'un processus s'exécutant en mode utilisateur désire obtenir un accès à un périphérique matériel, par exemple, il devra demander au noyau de réaliser pour lui les opérations voulues (lecture, écriture, paramétrage, projection en mémoire...) en invoquant un **appel système**.

Ces appels système sont des routines d'assistance, où le processus utilisateur sous-traite au noyau certaines opérations nécessitant des privilèges. Avant de réaliser le travail demandé, ce dernier vérifiera que le processus dispose bien de toutes les autorisations adéquates.

**Figure 1-1**

*Processus et threads*

### <span id="page-20-0"></span>**Création de processus**

La création d'un nouveau processus s'effectue *via* l'appel système fork(). Celui-ci duplique le processus appelant (traditionnellement appelé « père ») pour créer un nouveau processus (« fi ls »). Les deux processus continuent leurs progressions en parallèle à partir du point de retour de fork(). Le programme exécuté est le même dans les deux processus, mais leur comportement peut s'appuyer sur le code de retour de fork() afin de réaliser des opérations différentes. Dans le processus père, fork() renvoie le PID *(Process IDentifier*) du fils nouvellement créé, tandis que dans le fils, fork() renvoie toujours zéro.

```
pid_t fork (void);
```
La fin du processus survient lors d'un appel  $ext() - ou$  le retour de la fonction main() – ou si le processus reçoit un signal fatal qu'il ne traite pas. Le processus père peut attendre la fin de son fils en invoquant waitpid(). Cet appel système lui permet de connaître, par l'intermédiaire d'une variable entière, les conditions de terminaison de son fils (a-t-il appelé exit() ? si oui, avec quel argument ? sinon, a-t-il été tué par un signal ? lequel ? etc.).

```
void exit (int status);
pid_t waitpid (pid_t fils, int * status, int options);
```
Enfin, un processus peut charger dans sa mémoire un nouveau code exécutable, abandonnant totalement son programme précédent pour commencer le déroulement d'une nouvelle fonction main(). Ceci s'effectue avec l'une des fonctions de la famille exec(), dont seul execve() est réellement un appel système, les autres étant des fonctions de bibliothèques qui arrangent leurs arguments avant de l'invoquer.

```
int execve (const char *fichier, char *const argv[],
        char *const envp[]);
int execl (const char *fichier, const char *arg,...);
int execle (const char *fichier, const char *arg, ...,
        char * const envp[]);
int execlp (const char *fichier, const char *arg, ...);
int execv (const char *fichier, char *const argv[]);
int execvp (const char *fichier, char *const argv[]);
```
Avec cet ensemble de primitives système –  $fork()$ , execve(), exit(), waitpid() –, on peut organiser tout le multitâche classique Unix fondé sur des processus. Bien sûr, des fonctions de bibliothèques comme system() ou posix\_spawn() simplifient le travail du programmeur en encadrant ces appels système et rendent plus aisé le démarrage d'un nouveau processus.

Voici un petit programme qui se présente comme un shell (très) minimal, il lit des lignes de commandes et les fait exécuter par un processus fils.

```
exemple-processus :
#include <stdio.h>
#include <stdlib.h>
#include <string.h>
#include <unistd.h>
#include <sys/wait.h>
```

```
#define LG LINE 256
int main(void)
{
  char line[LG LINE];
  while(1) {
    // Afficher un symbole d'invite (prompt)
     fprintf(stderr, "--> ");
     // Lire une ligne de commandes
     if (fgets(line, LG_LINE, stdin) == NULL)
       break;
    // Supprimer le retour chariot final
    line[strlen(line)-1] = '\\0'; // Lancer un processus
     if (fork() == 0) {
      // --- PROCESSUS FILS ---
       // Exécuter la commande
       execlp(line, line, NULL);
      // Message d'erreur si on échoue
       perror(line);
       exit(EXIT_FAILURE);
     } else {
      // --- PROCESSUS PÈRE ---
      // Attendre la fin de son fils
       waitpid(-1, NULL, 0);
       // Et reprendre la boucle
     }
   }
   fprintf(stderr, "\n");
   return EXIT_SUCCESS;
}
```
Lors de son exécution, on peut lui faire réaliser quelques commandes simples :

```
$ ./exemple-processus
--> ls
exemple-processus exemple-processus.c Makefile
--> date
mardi 28 août 2018; 08:22:21 (UTC +0200)
--> who
cpb tty2 2018-08-26 08:01 (:1)
cpb pts/2 2018-08-28 08:19 (:1)
-->
```
<span id="page-22-0"></span>Toutefois, dès que l'on essaie de passer des arguments sur la ligne de commandes, la fonction  $\epsilon \times \epsilon$ clp() recherche un fichier exécutable du nom complet (y compris les espaces et arguments) et échoue :

```
--> ls -l
ls -1: No such file or directory
--> (Contrôle-D)
$
```
Si l'on souhaitait écrire un vrai interpréteur de commandes, il faudrait analyser la ligne saisie, découper les mots, etc. Ce petit programme est toutefois intéressant dans sa gestion des primitives de base du multitâche Unix. Ce sont les seules dont on disposait de manière standard jusque dans les années 1990 environ.

### **Parallélisme multithreads**

Au cours des années 1980, plusieurs implémentations ont été proposées pour obtenir un mécanisme multitâche léger, fonctionnant à l'intérieur de l'espace mémoire d'un processus. Certaines s'appuyaient sur une commutation entre tâches organisées au sein même du processus – par une bibliothèque –, tandis que d'autres réclamaient une extension des primitives Unix classiques pour permettre à plusieurs tâches de partager le même espace mémoire. Dans les années 1990, une volonté d'uniformisation de l'API des systèmes Unix a donné naissance à la norme Posix, dont une section *(Posix.1c)* était consacrée aux threads. Cette série de fonctions permet de gérer des *Posix Threads*, aussi appelés « Pthreads ».

La création d'un nouveau thread s'obtient en appelant pthread\_create() à qui on indique la fonction sur laquelle le thread nouvellement créé devra démarrer. L'identifiant du thread (de type pthread\_t) sera renseigné durant cet appel. On peut également préciser des attributs spécifiques pour le thread et un argument pour la fonction à exécuter. Nous verrons ultérieurement des attributs (enregistrés dans l'objet pthread\_attr\_t) ; pour le moment nous nous contenterons de passer un pointeur NULL en second argument de pthread\_create().

```
int pthread create (pthread t * thread,
                    pthread attr t * attr.
                     void * (*fonction) (void *),
                     void * argument);
```
Dès que la fonction pthread\_create() se termine avec succès, nous savons qu'un nouveau fil d'exécution se déroule dans notre processus.

La fin de ce thread se produira lorsqu'il invoquera pthread  $ext()$  ou terminera sa fonction principale par un return, en renvoyant un pointeur (éventuellement NULL s'il n'a rien de particulier à retourner).

void **pthread\_exit** (void \* value);

Le pointeur renvoyé lors de la terminaison peut être récupéré par n'importe quel autre thread qui invoque pthread join().

```
I int pthread join (pthread t thread, void ** value);
```
Dans l'exemple suivant, le thread main() de notre programme va démarrer autant de nouveaux threads qu'on lui a passé d'arguments sur sa ligne de commandes. Chacun d'entre eux recevra en paramètre de sa fonction principale un nombre (passé – à travers un *cast* – dans un pointeur). Chaque thread calculera alors la factorielle de son nombre en effectuant des boucles et en nous affichant sa progression. Le résultat du calcul sera renvoyé à la fin de la fonction du thread, et récupéré dans le thread main(). L'intérêt de ce programme est d'utiliser les différentes primitives que nous avons présentées précédemment.

```
exemple-threads.c :
```

```
#include <pthread.h>
#include <stdio.h>
#include <stdlib.h>
#include <unistd.h>
void * factorial(void * arg)
{
     int i;
    long n = (long) arg;long result = 1;
    for (i = 2; i \le n; i ++) {
        result = result * i:
         fprintf(stderr, "%ld! : computing...\n", n);
         sleep(1);
 }
     return (void *) result;
}
int main(int argc, char * argv[])
{
    pthread t * threads = NULL;
     void * ret;
     int i;
     long n;
    // Vérification des arguments
    if (argc \langle 2 \rangle {
         fprintf(stderr, "usage: %s values..\n", argv[0]);
        exit(EXIT_FAILURE);
     }
    // Allocation d'un tableau d'identifiants
    threads = calloc(argc-1, sizeof(pthread t));
     if (threads == NULL) {
         perror("calloc");
         exit(EXIT_FAILURE);
     }
```

```
 fprintf(stderr, "main(): starting threads\n");
   for (i = 1; i < argc; i++) {
         // Récupération de l'argument numérique
         if (sscanf(argv[i], "%ld", & n) != 1) {
             fprintf(stderr, "%s: invalid\n", argv[i]);
            exit(EXIT_FAILURE);
         }
         // Lancement du thread
         if (pthread_create(& (threads[i-1]), NULL,
                        factorial, (void *) n) != 0) {
             fprintf(stderr,
                "Unable to start thread #%d\n", i);
            exit(EXIT_FAILURE);
         }
     }
    fprintf(stderr, "main(): threads started\n");
   for (i = 1; i < argc; i++) {
         // Attente du thread
         pthread_join(threads[i-1], & ret);
        fprintf(stderr, "main(): % s! = % d \nightharpoonup s argv[i], (long) ret);
 }
    fprintf(stderr, "main(): threads terminated\n");
    free(threads);
     return EXIT_SUCCESS;
```
Voici un petit exemple d'exécution :

}

```
$ ./exemple-threads 3 5 7
main(): starting threads
3!: computing...
7!: computing...
5!: computing...
main(): threads started
5!: computing...
7!: computing...
3!: computing...
5!: computing...
7!: computing...
main(): 3! = 65!: computing...
7!: computing...
7!: computing...
main(): 5! = 120
7!: computing...
main(): 7! = 5040
main(): threads terminated
$
```
### <span id="page-25-0"></span>**Systèmes multiprocesseurs**

#### **Multiprocesseurs, multicœurs et hyperthreading**

Une part importante (et croissante) des ordinateurs actuels offre un degré plus ou moins avancé de parallélisation physique des traitements. À cet égard, le noyau Linux considère qu'il existe deux types de systèmes : les machines uniprocesseur sur lesquelles un seul fi l d'exécution est présent à un moment donné, et les machines multiprocesseurs symétriques ( SMP) qui permettent l'exécution parallèle de plusieurs tâches. Ceci regroupe les plates-formes :

- multiprocesseurs contenant réellement plusieurs processeurs physiques distincts ;
- multicœurs : un seul processeur est présent, mais il dispose de plusieurs décodeurs d'instructions travaillant en parallèle ;
- *hyperthreading*<sup>1</sup> : un seul processeur assure une commutation entre deux séquences d'instructions différentes.

On retrouve bien sûr des combinaisons de ces différentes possibilités. Ainsi, une machine disposant de deux processeurs physiques différents, chacun d'eux comportant deux cœurs et chaque cœur étant hyperthreadé, donne à l'utilisateur la sensation de disposer de huit processeurs virtuels différents.

Pour connaître les caractéristiques du processeur, telles qu'elles ont été détectées par le noyau Linux, on peut interroger le pseudo-fichier /proc/cpuinfo. Voici un exemple sur un processeur Intel à quatre cœurs :

```
$ cat /proc/cpuinfo
processor : 0
vendor_id : GenuineIntel
cpu family : 6
model : 142
model name : Intel(R) Core(TM) i7-7500U CPU @ 2.70GHz
stepping : 9
microcode : 0x84
cpu MHz : 600.060
cache size : 4096 KB
physical id : 0
siblings : 4
core id : 0
cpu cores : 2
apicid : 0
initial apicid : 0
fpu : yes
fpu_exception : yes
cpuid level : 22
wp : yes
```
<sup>1.</sup> Le mot *hyperthreading* correspond à une implémentation particulière (celle d'Intel) d'un concept plus général nommé *Simultaneous Multi Threading*. Je préfère néanmoins conserver ce terme car il est beaucoup plus répandu.

CHAPITRE 1

flags : fpu vme de pse tsc msr pae mce cx8 apic sep mtrr pge mca cmov pat pse36 clflush dts acpi mmx fxsr sse sse2 ss ht tm pbe syscall nx pdpe1qb rdtscp lm constant tsc art arch perfmon pebs bts rep good nopl xtopology nonstop tsc cpuid aperfmperf tsc known freq pni pclmulqdq dtes64 monitor ds cpl vmx est tm2 ssse3 sdbq fma cx16 xtpr pdcm pcid sse4 1 sse4 2 x2apic movbe popcnt tsc deadline timer aes xsave avx f16c rdrand lahf Im abm 3dnowprefetch cpuid fault invpcid single pti ibrs ibpb stibp tpr shadow vnmi flexpriority ept vpid fsqsbase tsc adjust bmil avx2 smep bmi2 erms invpcid mpx rdseed adx smap clflushopt intel pt xsaveopt xsavec xgetbyl xsaves dtherm ida arat pln pts hwp hwp notify hwp act window hwp epp bugs : cpu meltdown spectre v1 spectre v2 spec store bypass bogomips: 5808.00 clflush size: 64 cache alignment: 64 address sizes : 39 bits physical, 48 bits virtual power management:  $\lceil$ ... processor : 1  $\lceil$ ... processor  $\div$  2  $\lceil$ ... processor : 3 vendor id : GenuineIntel cpu family  $: 6$ model: 142 model name: Intel(R) Core(TM) i7-7500U CPU @ 2.70GHz stepping: 9 microcode: 0x84 cpu MHz : 600.345 cache size: 4096 KB physical id:  $0$ siblings : 4  $coreid : 1$ cpu cores : 1 apicid : 3 initial apicid: 3 fpu : ves fpu exception : yes cpuid level : 22 wp : yes flags : fpu vme de pse tsc msr pae mce cx8 apic sep mtrr pge mca cmov pat pse36 clflush dts acpi mmx fxsr sse sse2 ss ht tm pbe syscall nx pdpe1gb rdtscp lm constant\_tsc art arch\_perfmon pebs bts rep\_good nopl xtopology nonstop\_tsc cpuid aperfmperf tsc\_known\_ freq pni pclmulqdq dtes64 monitor ds\_cpl vmx est tm2 ssse3 sdbg fma cx16 xtpr pdcm pcid sse4\_1 sse4\_2 x2apic movbe popcnt tsc\_deadline\_timer aes xsave avx f16c rdrand lahf\_lm abm 3dnowprefetch cpuid\_fault invpcid\_single pti ibrs ibpb stibp tpr\_shadow vnmi flexpriority ept vpid fsgsbase tsc\_adjust bmil avx2 smep bmi2 erms invpcid mpx rdseed adx smap clflushopt intel\_pt xsaveopt xsavec xgetbv1 xsaves dtherm ida arat pln pts hwp hwp\_notify hwp\_act\_window hwp\_epp bugs : cpu\_meltdown spectre\_v1 spectre\_v2 spec\_store\_bypass bogomips : 5808.00

```
clflush size : 64
cache_alignment : 64
address sizes : 39 bits physical, 48 bits virtual
power management :
$
```
Nous voyons que nous disposons de quatre processeurs virtuels (lignes processor : 0 à processor : 3). Toutefois, il s'agit du même processeur physique (lignes physical id : 0 identiques) qui contient deux cœurs distincts (lignes core id : 0 et core id : 1). Chacun des cœurs est hyperthreadé. On peut remarquer que la fréquence CPU est différente sur des deux cœurs affichés, en effet sur de nombreux processeurs cette fréquence est modifiable dynamiquement. Ici, le noyau Linux la fait évoluer en fonction de la charge du système. Nous reviendrons sur ce sujet dans le [chapitre 8.](#page--1-0)

La commande lscpu, disponible sur de nombreux systèmes Linux, présente de manière plus lisible le contenu de /proc/cpuinfo :

```
$ lscpu
Architecture: x86_64
Mode(s) opératoire(s) des processeurs : 32-bit, 64-bit
Byte Order: Little Endian
CPU(s): 4
On-line CPU(s) list: 0-3
Thread(s) par cœur : 2
Cœur(s) par socket : 2
Socket(s): 1
N\text{eval}(s) N\text{UMA} : 1Identifiant constructeur : GenuineIntel
Famille de processeur : 6
Modèle : 58
Révision : 9
Vitesse du processeur en MHz : 1199.906
BogoMIPS: 4789.00
Virtualisation : VT-x
Cache L1d : 32K
Cache L1i : 32K
Cache L2 : 256K
Cache L3 : 3072K
NUMA node0 CPU(s): 0-3
$
```
Parfois lscpu est moins volubile, en voici un exemple d'exécution sur Raspberry Pi 2 :

**\$ lscpu** Architecture: armv7l Byte Order: Little Endian CPU(s): 4 On-line CPU(s) list: 0-3

```
Thread(s) per core: 1
Core(s) per socket: 4
Socket(s): 1
$
```
Au sein d'une application, pour connaître le nombre de CPU disponibles il est possible d'appeler la fonction :

```
#include <unistd.h>
long sysconf (int name);
```
On lui passera, l'argument \_SC\_NPROCESSORS\_ONLN. Toutefois, il est important de savoir que cette fonctionnalité n'est pas normalisée et ne fonctionnera peut-être que sous Linux. En voici un exemple :

```
exemple-sysconf.c :
#include <stdio.h>
#include <stdlib.h>
#include <unistd.h>
int main(void)
{
     printf("Nb CPU: %ld\n",
             sysconf(_SC_NPROCESSORS_ONLN));
    return EXIT SUCCESS:
}
```
Qui nous donne :

```
$ ./exemple-sysconf
Nb CPU: 4
$
```
### **Affinité d'une tâche**

L'ordonnanceur de Linux est capable de placer (et de déplacer) des tâches sur les processeurs virtuels du système.

Comme représenté sur la figure 1-2, nous lançons une boucle infinie et active (consommatrice de temps CPU) depuis un shell. L'utilitaire GkrellM *(Gnome Krell Monitor)* – que je recommande vivement – présent à droite de la fenêtre affiche graphiquement les activités des quatre cœurs du processeur, mises à jour toutes les secondes. Nous voyons que toute la charge liée à la boucle active est d'abord portée par le cœur 0, puis l'ordonnanceur décide de migrer la tâche (pour répartir la charge globale sur les processeurs disponibles) vers le cœur 2. On remarque un bref passage sur le cœur 1 pendant quelques secondes et un retour prolongé sur le cœur 2.

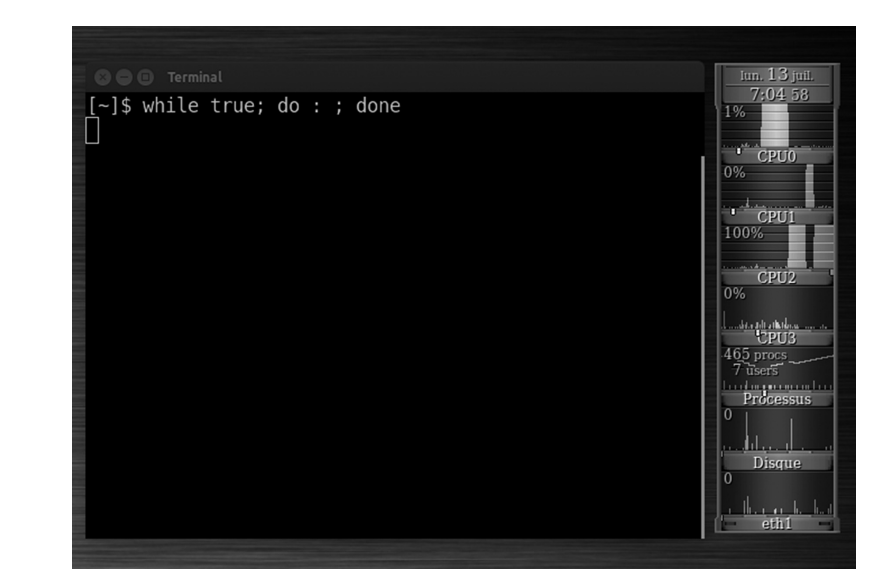

**Figure 1-2** *Migration de tâches*

> Cette migration intervient dynamiquement et spontanément, sans que le processus concerné ne s'en rende compte.

> Nous pouvons vérifier à tout moment le processeur sur lequel s'exécute une tâche avec la fonction (spécifique GNU) :

int **sched** getcpu (void);

qui nous renvoie le numéro de processeur depuis lequel elle a été invoquée, ou -1 si elle ne peut le déterminer.

Le petit programme suivant va vérifier en permanence son emplacement et nous indiquer lorsqu'il détectera des migrations :

```
exemple-sched-getcpu.c :
#define _GNU_SOURCE // sched_getcpu() extension GNU
#include <sched.h>
#include <stdio.h>
#include <stdlib.h>
#include <time.h>
#include <unistd.h>
int main(void)
{
     int my_cpu;
    int prev\_cpu = -1;
     time_t now;
     struct tm * tm_now;
```

```
 while (1) {
         my_cpu=sched_getcpu();
       if (my_cpu == -1) {
            perror("sched_getcpu");
            exit(EXIT_FAILURE);
        }
       if (prev cpu == -1)
           prev cpu = mycpu; if (my_cpu != prev_cpu) {
           now = time(NULL):tm now = localtime(& now); print("%02d:%02d:%02d migration %d -> %d\n",
                  tm_now->tm_hour, tm_now->tm_min,
                  tm_now->tm_sec.
                  prev cpu, my cpu);
            prec_cpu = my_cpu;
 }
 }
    return EXIT_SUCCESS;
}
```
Nous voyons que le noyau déplace le processus alternativement sur les quatre cœurs en fonction de la charge du système.

```
$ ./exemple-sched-getcpu
08:29:40 migration 3 -> 0
08:30:01 migration 0 -> 2
08:30:07 migration 2 -> 0
08:30:12 migration 0 -> 1
08:30:12 migration 1 -> 2
08:30:15 migration 2 -> 3
08:30:21 migration 3 -> 0
   (Contrôle-C)
$
```
Il nous est également possible de contrôler l'emplacement d'un processus, avant son lancement ou pendant son exécution. Pour cela, la commande shell taskset est très utile. Toutefois, son utilisation n'est pas vraiment intuitive. En voici quelques exemples :

```
$ taskset -c 1 ./command
          // Lance la commande sur le CPU 1
$ taskset 0,2 ./command
          // Autorise la commande à s'exécuter sur les CPU 0 et 2
$ taskset -pc 0 1234
          // Migre le processus 1234 sur le CPU 0
$ taskset -p 1234
         // Affiche l'affinité du processus 1234
```
L'affinité d'une tâche est la liste des CPU sur lesquels elle peut s'exécuter. On peut la consulter ou la fi xer à l'aide des fonctions suivantes :

```
int sched setaffinity (pid t pid,
                  pid,<br>size_t size.
                    const cpu_set_t * cpuset);
int sched getaffinity (pid t pid,
                   size t size.
                   cpu set t * cpuset);
```
Ces fonctions sont des extensions GNU – non portables sur d'autres systèmes Unix – qui nécessitent donc de définir la constante symbolique  $\text{\_GW\_SOWC}$  avant d'inclure  $\text{\{scale}}$ .h>.

Le second argument de ces fonctions correspond à la taille du type de donnée cpu set t pour le système.

Les listes de CPU sont représentées par les variables de type cpu set t, que l'on manipule avec les fonctions suivantes :

```
void CPU ZERO (cpu set t * ensemble);
void CPU SET (int cpu, cpu set t * set);
void CPU_CLR (int cpu, cpu_set_t * set);
int CPU_ISSET (int cpu, cpu_set_t * set);
```
La fonction CPU\_ZERO() permet de vider un ensemble, CPU\_SET() et CPU\_CLR() permettent respectivement d'insérer ou de retirer un CPU d'un ensemble, enfin CPU\_ISSET() permet de vérifier si un CPU est mentionné dans un ensemble ou non.

Voici un petit exemple d'accrochage d'un processus sur un CPU donné en argument. On notera que la valeur 0 en premier argument de sched\_setaffiny() indique que l'on fixe le masque d'affinité pour le processus appelant.

```
exemple-sched-setaffinity.c :
#define _GNU_SOURCE
#include <stdio.h>
#include <stdlib.h>
#include <unistd.h>
#include <sched.h>
int main(int argc, char *argv[])
{
     cpu_set_t cpuset;
     int cpu;
     // Lire le numéro de CPU dans le premier argument
     if ((argc != 2) || (sscanf(argv[1],"%d", &cpu)!=1)) {
         fprintf(stderr, "usage: %s cpu\n", argv[0]);
         exit(EXIT_FAILURE);
     }
     // Remplir l'ensemble avec le CPU indique
```